## aval Research Laboratory

shington, DC 20375-5320

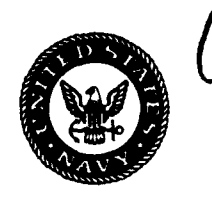

NRL/MR/5590--94-7494

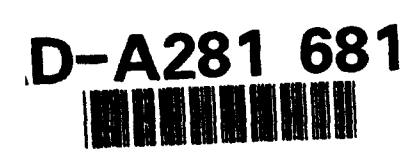

# **Connection Machine Software Conversion of the Navy TOPS Model**

P. B. ANDERSON MICHAEL A. YOUNG

**Center for Computational Science Information Technology Division** 

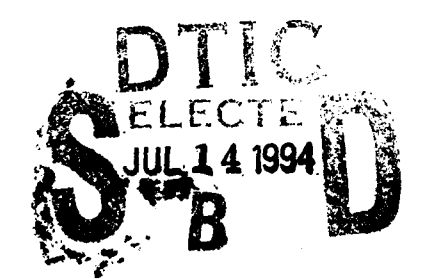

**July 5, 1994** 

94

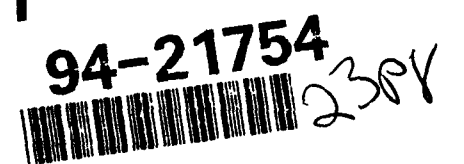

Approved for public release; distribution unlimited.

 $713008$ 

DTIS QUALITY INSPECTED S

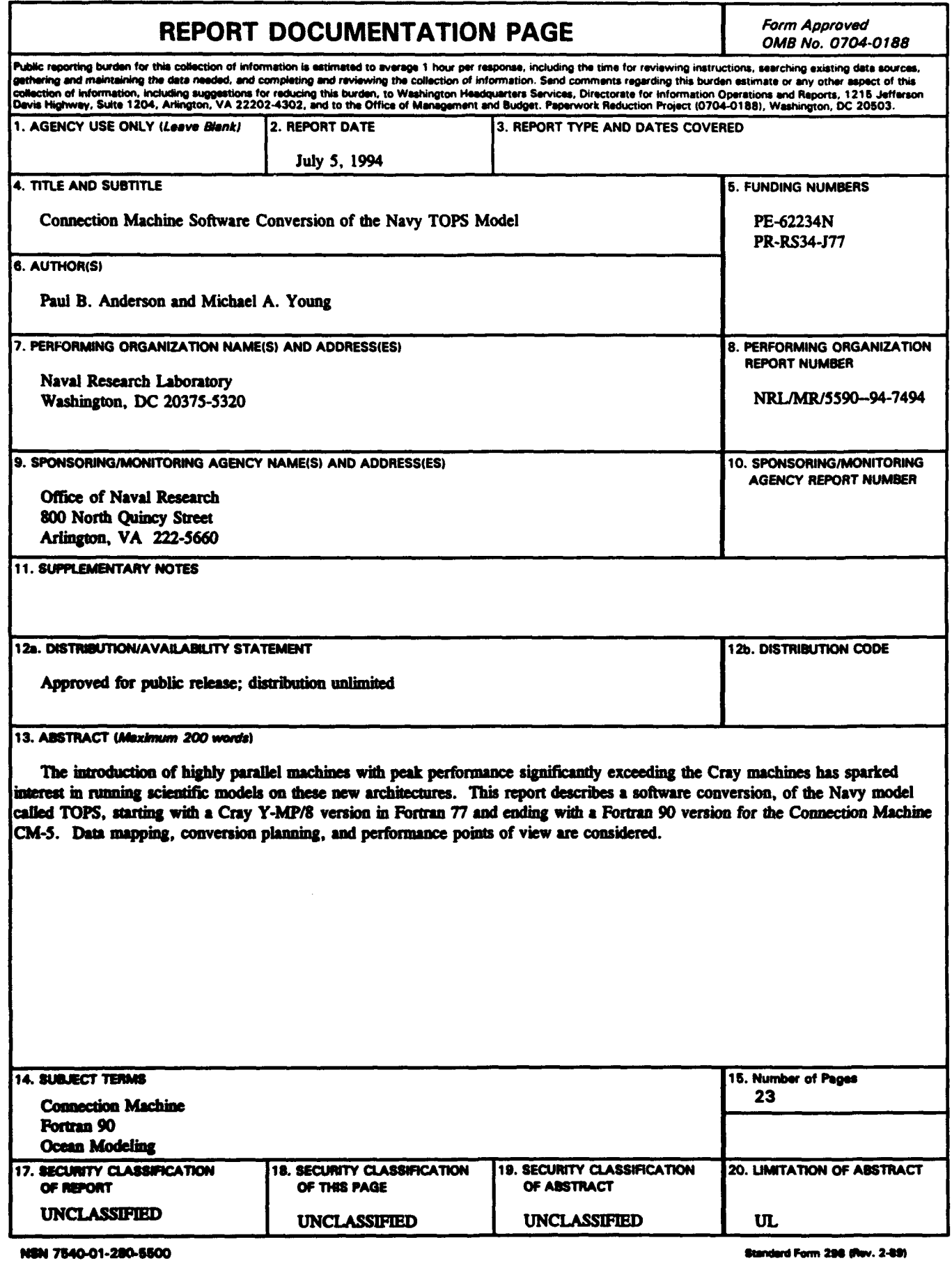

 $\bullet$ 

 $\bullet$ 

ı

### **CONTENTS**

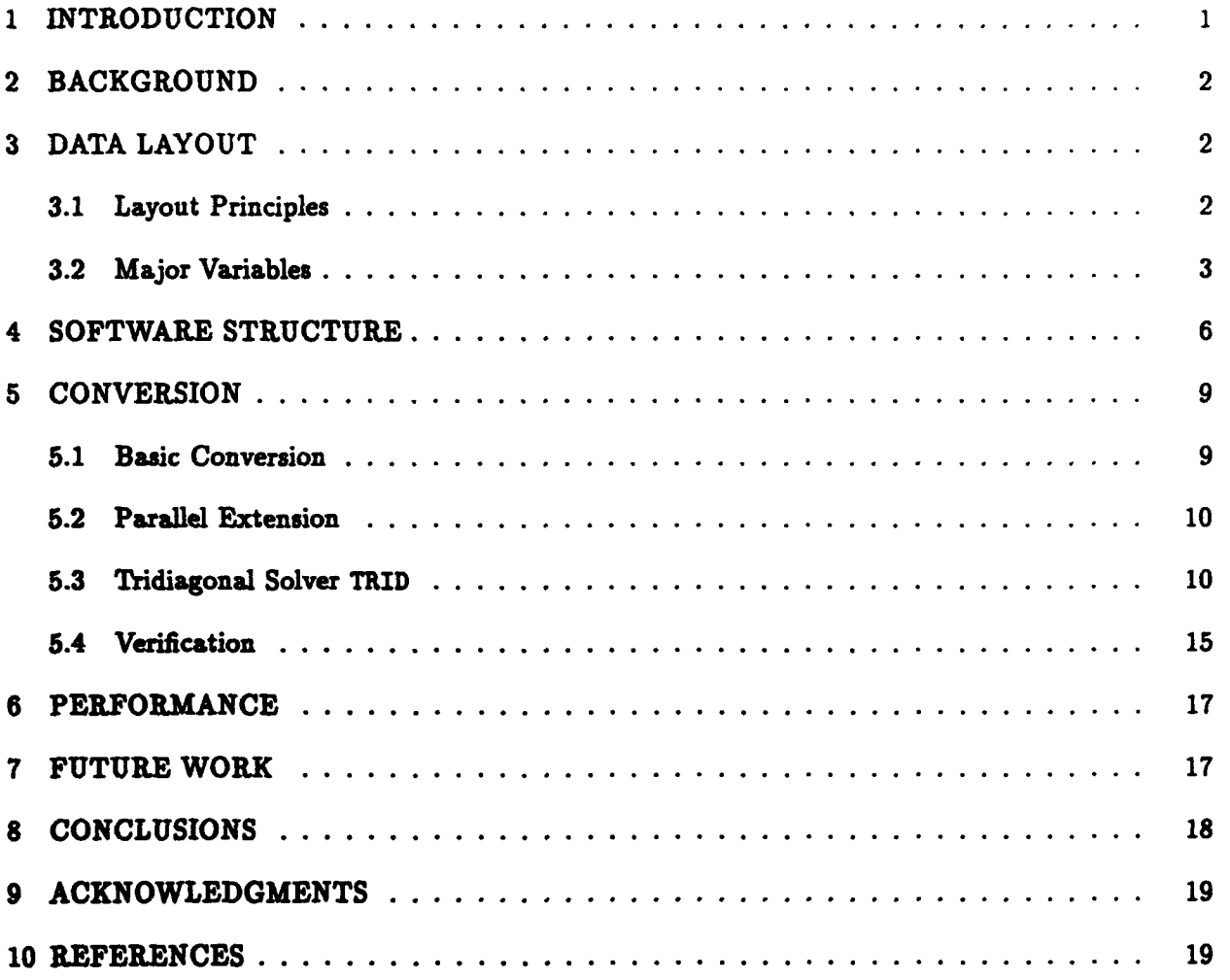

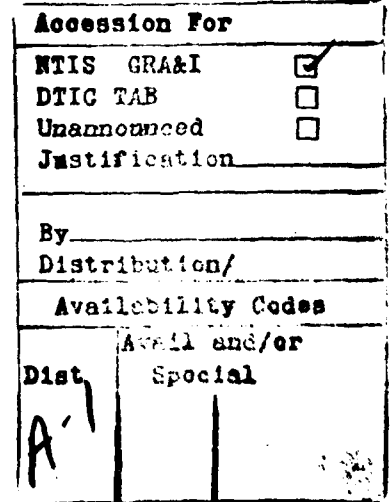

## **List of Figures**

 $\hat{\textbf{a}}$ 

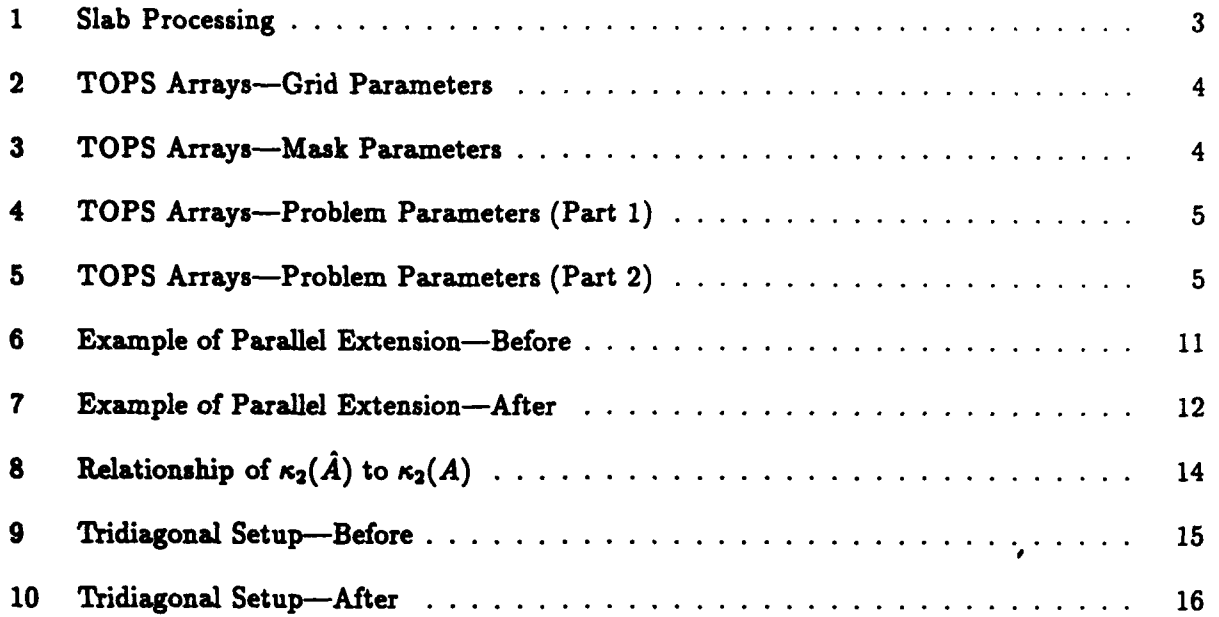

#### **CONNECTION MACHINE SOFTWARE CONVERSION OF THE NAVY TOPS MODEL**

#### **1 INTRODUCTION**

Models which solve **a** set of partial differential equations form a large and important category of scientific applications. These applications are commonly structured to run well on vectorizing machines such **as** the Cray Y-MP and the Convex **C** series.

The introduction of **highly** parallel machines **[1,** 21 with peak performance significantly exceeding the Cray machines has sparked interest in running scientific models on these new machine architectures. The demonstration over the past few years of many models restructured success**fully** for these machines has led to growing interest in code conversion. This **is** in part due to the widespread belief that economic factors, principally the leveraging of commodity microprocessor **and** memory technology, will make **highly** parallel machines more cost-efective than vector architectures.

Many existing codes reflect decades **of** optimization for sequential processing. Achieving maximum parallelism from **such a starting** point can be difficult. An attractive alternative to code conversion **is** development of **a** new model from the basic mathematical formulation. This is **ap**pealing as **a** way to build **a** model taking maximum advantage of the machine potential, both from **a** coding and an algorithmic point of view. **It** also affords an opportunity to revise the formulation to incorporate newer **ideas** or to rectify deficiencies.

Code conversion was chosen rather than re-development for two reasons. Firstly, the cost of conversion is lower than the cost of re-development. Previous experiences with similar models has **clearly** shown that the conversion cost is not typically high. The mapping of a finite difference grid point model to an MPP is not especially challenging. Secondly, an existing model often has a long history **of** operational use or has **been** comprehensively validated at some point. The operational history or validation gives operational confidence in the existing model predictions which a new model would lack.

This document describes the conversion of the **Navy** model called **TOPS,** the Thermodynamic Oceanographic Prediction System. The conversion started with **a** serial version in Fortran **77 and** ended with **a** Fortran **90 [4]** version for the Connection Machine **CM-5.** Data mapping, conversion planning, **and** performance **points** of view **are** considered.

**Manuscript approved April 21, 1994.** 

#### **2 BACKGROUND**

This conversion effort is part of a series of conversions for ocean and atmospheric models[6, **7].** The approach taken for **TOPS** is similar to that taken for **OCEANS** and differs from the approach used in **[6].** The **TOPS** model structure required substantially greater effort to convert than **OCEANS** due to software structural features which needed to be changed.

The starting Fortran **77** version of **TOPS** is a generic code with a generic test case. There are many provisions in the code for alternative input or output files and hooks for the addition of additional history variables beyond **TOPS'** basic set of two current components, temperature, and salinity.

#### **3 DATA LAYOUT**

Finite difference models of ocean or atmospheric variables tend to have simple mappings to the **CM-5.** Often a set of simultaneous equations must be solved and this can affect the choice of memory layout.

In the case of **TOPS,** tridiagonal systems are solved in routine TRID, called within the routine **UPDAT2.** There are many tridiagonal systems, one for each vertical column and for each variable. **All** of the systems for a given variable may be **solved** in parallel.

#### **3.1** Layout Principles

The layout of data in an MPP is often the single most important factor in achieving good performance. Layout **is** a global decision in the **sense** that the best layout of data to optimize the performance of **a** routine or group of routines may not be the best to optimize any one operation in the code. For a compiler to make **a** reasonable choice, it would have to consider more than a single statement or loop nest and it would need knowledge of the iterative structures within and among routines. It is primarily for these reasons that MPP vendors have chosen to avoid the data layout problem and forced the programmer to choose.

Like atmospheric models, ocean models tend to be more computationally complex along vertical columns than in horizontal directions. It is therefore common that vertical columns be allocated completely within **a** single processor. This course of action was taken in the model conversion.

The basic **shape** of data in **TOPS** is three dimensional, two horizontal dimensions, **z** and **y,** and  $\boldsymbol{z}$  vertical dimension  $\boldsymbol{z}$ . The indices of  $\boldsymbol{z}$  increase from the surface downwards. There are two sets of values corresponding to two time steps of the four basic variables.

**The** serial **TOPS** code approached data layout from the point of view of minimizing memory usage. **A "slab"** processing approach was used. Figure **1** shows how the method was implemented **for TOPS.** The main time step loop contains an inner slab loop which sequences through lowerdimensional sections of the history variables. In the case of **TOPS,** sections corresponding to *z-z* **plan are** taken. The slab loop must preserve the context needed to process the individual slabs **in** the **V** direction. This introduces an asymmetry in processing along the y direction which is not present in the mathematical formulation.

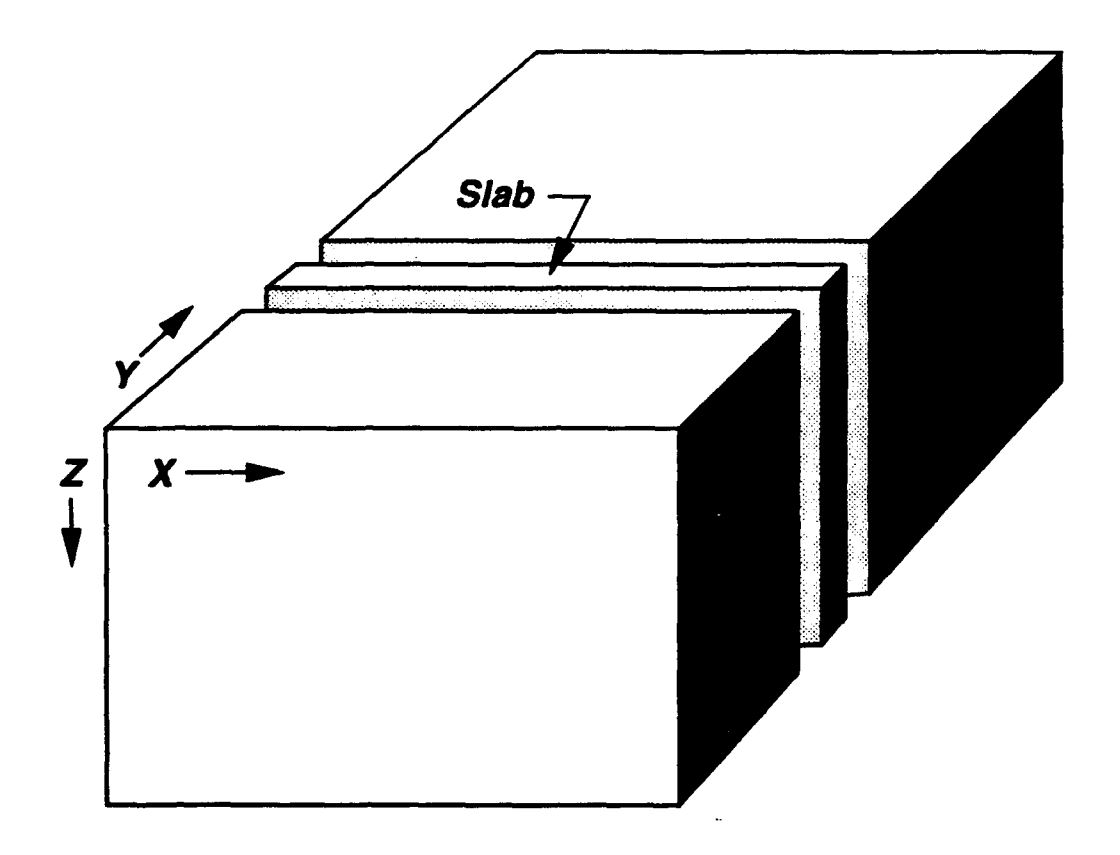

Fig. **1 - Slab** Procesing

The parallel version of **TOPS** does not use the slab approach because its low level of parallelism **is insufcient** for **(and** inefficient on) the Connection Machine. This fundamental change in the software caused most arrays shapes **in** lower level routines to change.

Current Thinking **Machines** compilers require that **all** serial axes precede the parallel ones. This restriction is contrary to the normal, and most consistent, usage patterns. To satisfy these restrictions, the subscripts of the main arrays in the model were reordered to place the last three axes, level, time **step,** and variable first. **In** the present compiler, this does not result in efficient passing of three-dimensional sections to the low level computation routines.

Since the completion **of** the original **TOPS** port, Thinking Machines Corporation compilers have been changed to store arrays in **a** more standard form. Some of the current problems with array handling can be removed at the cost of again revising the code in a systematic way.

#### **3.2** Major Variables

Figures 2 through **5** show the shapes of major variables originally and after conversion. Note that these denitions assume that **serial axes last** are acceptable. Since the conversion took place before the compiler restriction was lifted, all serial axes of **parallel** arrays have been moved to the left **side,** in **the same** order. **Axes** dimensioned (naz) represent the x and **y** axes. **All** arrays with the combination of axes (n,n) are **HEWS** parallel. The 1 axis always represents the vertical direction and such axes are always allocated serially, either as completely serial arrays or serial within processor if the array is a parallel one (i.e., has the n and **m** axes). The axis ut ranges over time steps (2), and the **Dr** axis ranges over variables (the 4 basic *u, v,* t, and **9** plus the potential for others). History variables are stored in a single array,  $r(n,m,1,nr)$ .

| <b>Original Variable</b> | <b>New Variable</b>          | <b>Notes</b>        |
|--------------------------|------------------------------|---------------------|
| dxb(n)                   | dxb(n, m)                    | Spread              |
| $d$ xm $(m)$             | dm(n,n)                      | Spread              |
| $dx$ br $(m)$            | dxbr(n,n)                    | Calculated from dxb |
| diam(m)                  | d x m r(n, n)                | Calculated from dxm |
| da(n)                    | da(n, m)                     | Spread              |
| $dx$ bda $1(\mathbf{m})$ | $d$ xbda1 $(n, m)$           | Calculated          |
| dxbda2(m)                | dxbda2(n, m)                 | Calculated          |
| dydar(m)                 | dydar(n, m)                  | <b>Spread</b>       |
| zb(1)                    | zb(1)                        | (Serial)            |
| $z_{m}(1)$               | $z_{m}(1)$                   | (Serial)            |
| dzb(1)                   | dzb(1)                       | (Serial)            |
| $d_{\mathbf{Zm}}(1)$     | $d_{\mathbb{Z}}(1)$          | (Serial)            |
| dzbr(1)                  | dzbr(1)                      | (Serial)            |
| dzmr(1)                  | dzmr(1)                      | (Serial)            |
| $\text{along}(n)$        | $\texttt{elong}(n,m)$        | Spread              |
| $\texttt{alt}(m)$        | $\mathtt{alt}(n,\mathtt{m})$ | Spread              |

**Fig.** 2 - **TOPS Arrays--Grid Parameteas**

| <b>Original Variable   New Variable   Notes</b> |                      |  |
|-------------------------------------------------|----------------------|--|
| mask $(n,n)$                                    | $\vert$ mask $(n,n)$ |  |
| xmask(n,m)                                      | <b>Imask(n,m)</b>    |  |
| ymask(n,m)                                      | ymask(n,m)           |  |

Fig. **3 - TOPS Arrays-Mask Parazmeters**

**The notes in** figures 2 through **5** indicate some arrays were *sprea&* This means that a new axis **has been** introduced and the values along the new **axis** are copies of the original array values. **A** similar situation **exists** for arrays with the notation *cakckted* but in these cases, the redundant values were computed rather than copied. In all of these cases, the redundant values were introduced to eliminate the need to communicate the non-redundant set. These variables all relate to grid parameters and do not **have a** vertical **1** axis. The space taken up **by** the redundant values is not significant. The other notation used in the figures is collecteti This means that the **m** axis corresponding to the slabs **has** been **added and** the values along this **axis** correspond to the succession **of** values taken **by** the original array inside the slab loop.

**The** original code used **a set of** temporaries, again to conserve space. These temporaries were **passed** to lower level routines as work arrays. This practice is not effective on the Connection Machine **because** of the implicit equivalencing that is sometimes involved. The parallel code dispenses

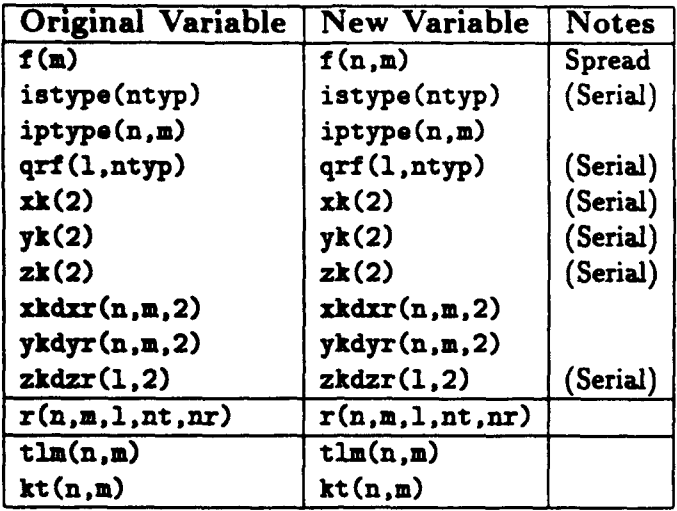

 $\bullet$ 

Fig. 4 **- TOPS** Arrays-Problem Parameters (Part **1)**

 $\ddot{\phantom{a}}$ 

| <b>Original Variable</b>   | <b>New Variable</b>    | <b>Notes</b>     |
|----------------------------|------------------------|------------------|
| rgb(n, n, nr)              | rgb(n, m, nr)          |                  |
| rgs(n,nr)                  | rgs(n,n,nr)            | Collected        |
| qr(n)                      | $q_{\mathcal{I}}(n,n)$ |                  |
| $rbgt(n,n,3,nr-2)$         | $rbgt(n,m,3,nr-2)$     |                  |
| ug(n,1)                    | ug(n,m,1)              | <b>Collected</b> |
| vg(n,2,1)                  | vg(n, m, 1)            | <b>Collected</b> |
| u(n,1)                     | u(n, n, 1)             |                  |
| v(n,2,1)                   | v(n, m, 2, 1)          |                  |
| $\mathbf{v}(\mathbf{n},1)$ | $\texttt{w(n,m,l)}$    |                  |
| p1(n,2,1)                  | p1(n,n,1)              | <b>Collected</b> |
| p2(n,2,1)                  | p2(n, m, 1)            | Collected        |
| fly(n,2,1,nr)              | fly(n, m, l, nr)       | <b>Collected</b> |
| sum(n,1,nr)                | sum(n, n, l, nr)       | Collected        |
| r2(n,1,nr)                 | r2(n,n,1,nr)           | <b>Collected</b> |

**Fig. 5- TOPS Anaye-Problem** Parameters (Part 2)

 $\ddot{\phantom{a}}$ 

with many of these temporaries in the new calling sequences but many instances not causing equivalence problems still remain. Needed temporaries are often dynamically allocated within the lower level routines, resulting in cleaner interfaces and higher quality code. The practice of allocating temporaries in the lower level routines is not possible in Fortran **77** since dimensional information is passed down to the lower level routines. Passing dimensions is often considered good programming practice but is the cause of some awkward programming idioms. **A** more desirable alternative is an include file containing all of the problem dimensions but this necessitates complete recompilation for each set of dimensions.

#### 4 SOFTWARE **STRUCTURE**

The annotated indented call structure is shown in Figure **1.** Note that a routine is listed more than once if calls appear in the program text in more than one place and that its entire subtree is reproduced at each call.

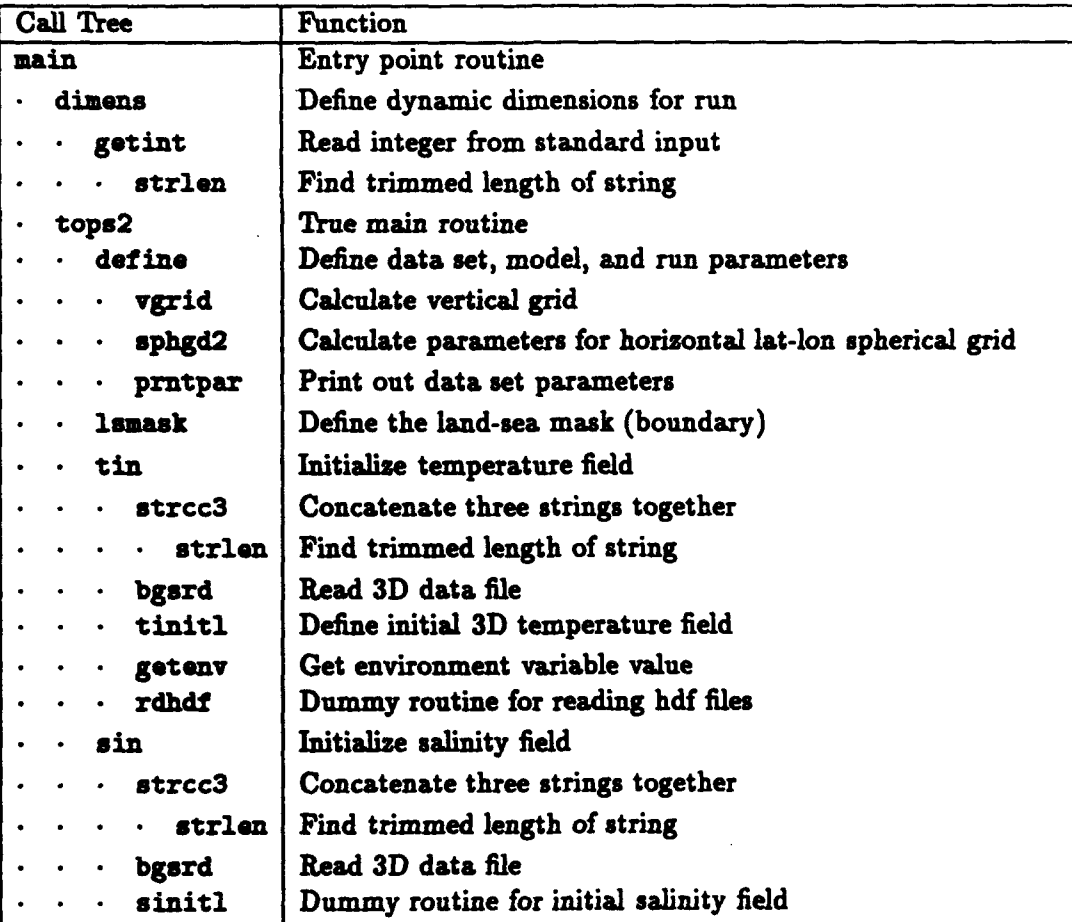

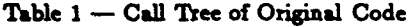

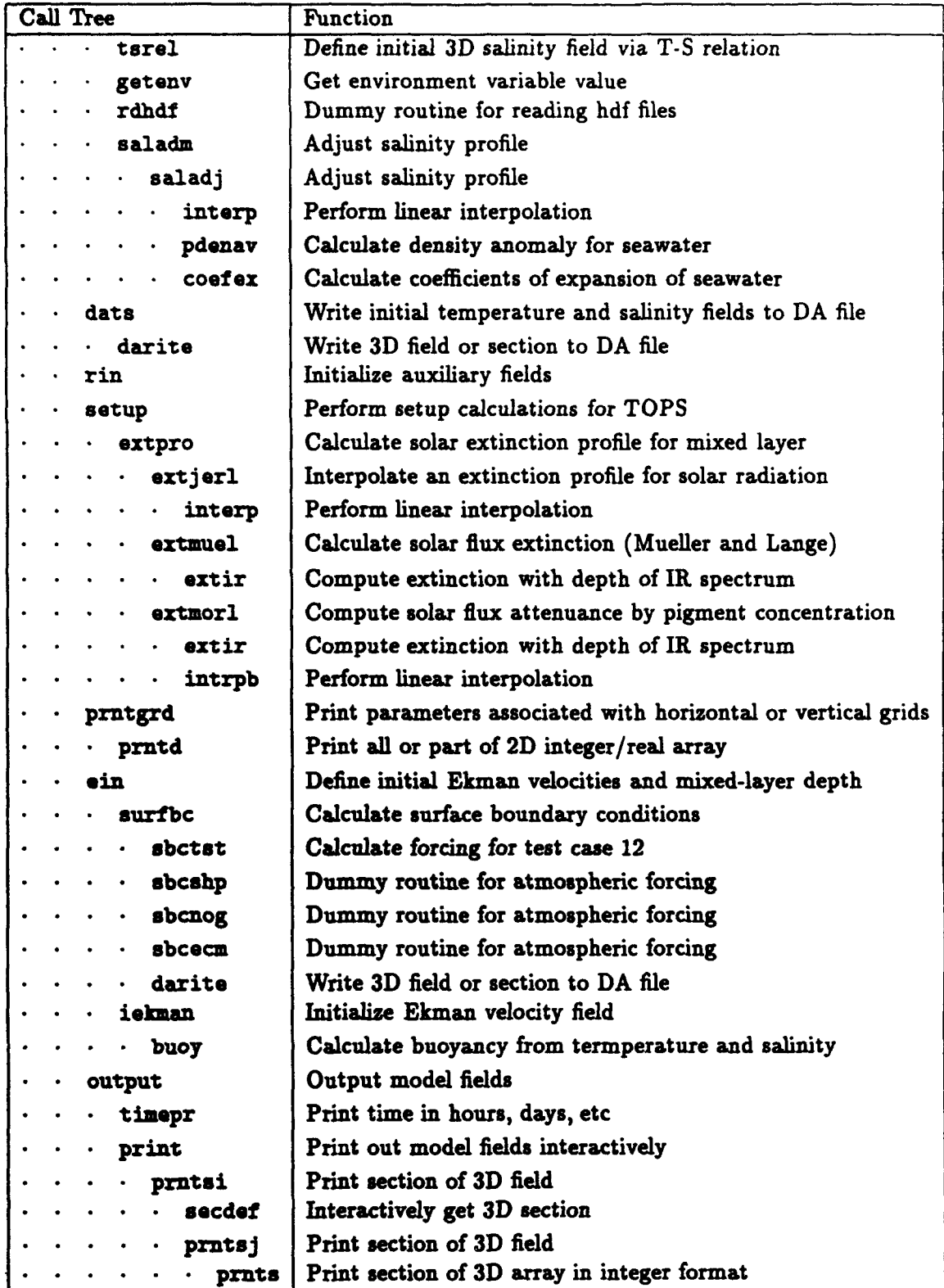

 $\ddot{\phantom{a}}$ 

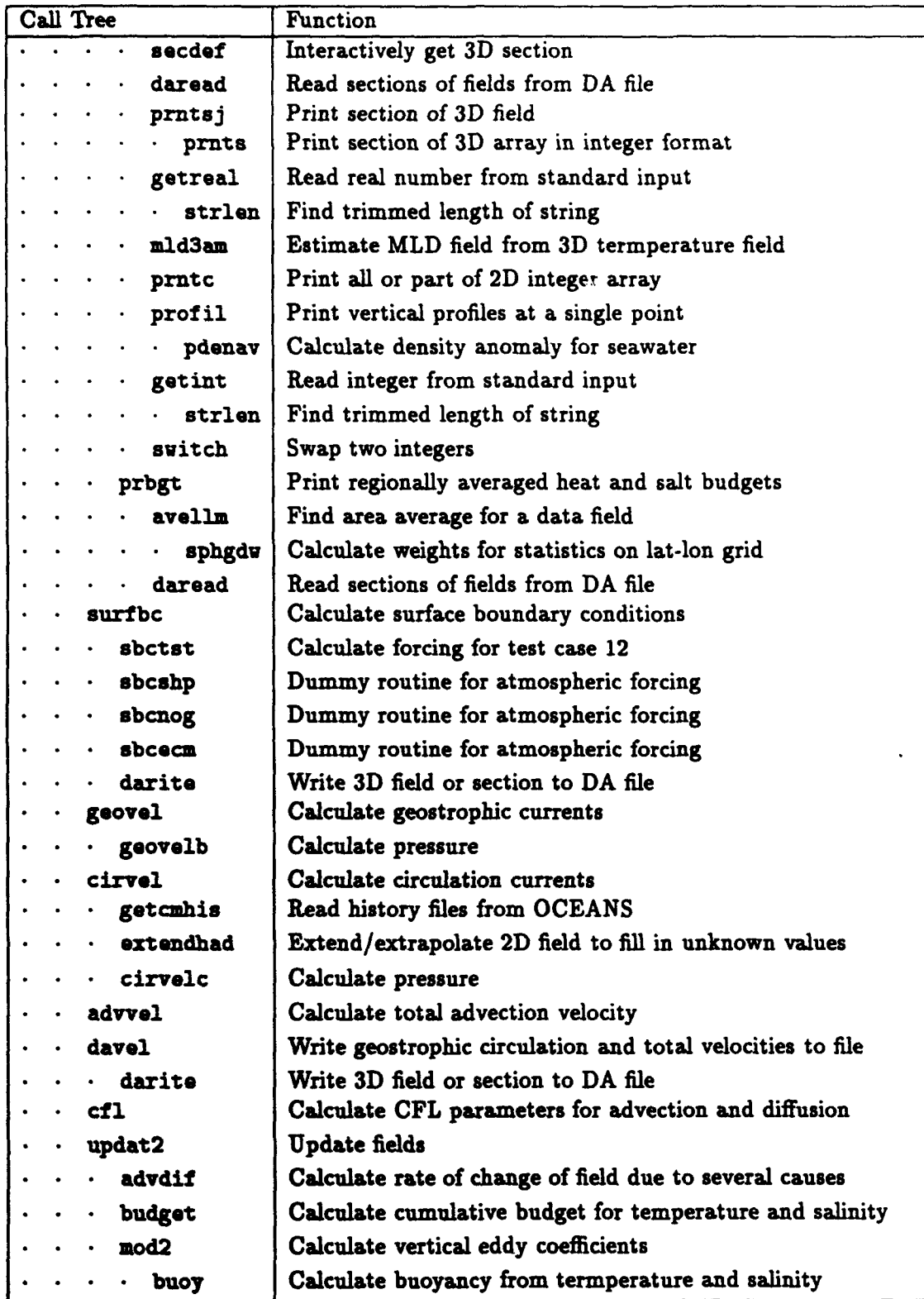

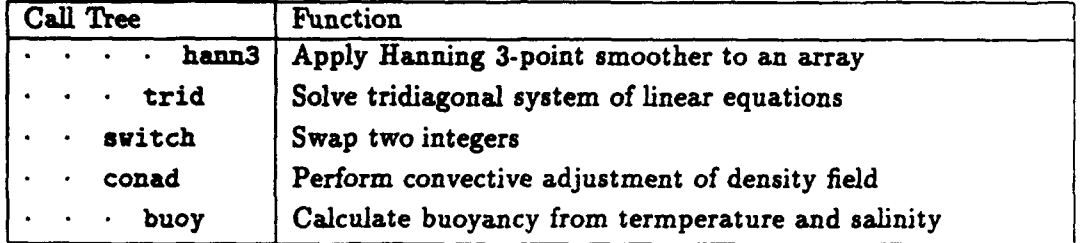

#### **5 CONVERSION**

This section discusses the process used to convert the Fortran **77** serial version of **TOPS** to a Fortran **90** (or **CM** Fortran) parallel **TOPS.** Section **5.1** discusses the basics of the code conversion. In Section **5.2,** a practice called *parallel eztension* is described and an example is shown. The most significant changes to **TOPS** related to the tridiagonal solver. Section **5.3** discusses the underlying theory used and shows the changes in tridiagonal setup in order to solve all tridiagonal systems in pacallel. The section closes with a discussion of verification methodology.

#### **5.1** Basic Conversion

In the conversion of the **OCEANS** model (see **[7]),** the most difficult conversion problems came during integration of the routines. Since the basic functionality of the routines had already been established to **a** high confidence level, the problems were known to lie in the main routine or in the interface between the main and subordinate levels.

Most problems were traced to layout differences between arrays declared in the main routine and passed to a subroutine and the subroutine formal parameter declarations. There were no available mechanisms at the time to detect these errors except direct visual checking. **A** degree of run-time checking is present in the current compiler version but the reliability and thoroughness is not **clear.**

**One** metnod, use of interface blocks, has since emerged **as** a way to detect these mismatches. In the **TOPS** conversion interface blocks were used to check interfaces at compile time. In order to make interface blocks easy to maintain, a single include file was constructed which defined the interfaces for **all** routines. This proved to be very convenient and helpful in that interface problems never became a major source of run-time bugs. I few minor anomalies were noted in the use of interface blocks, particularly in practices which involved implicitly passing array sections. Although these practices are common in sequential Fortran **77** usage, they are somewhat questionable in Fortran **90.** The use of an include file minimizes software maintenance effort and the entire interface block file can be replaced **by** commented lines if the interface block concept is not supported or not desired.

**As in** the **OCEANS** conversion, common blocks were moved to include files. **TOPS,** however, does not rely on common blocks in a significant way and uses the technique of passing arguments through the formal parameter list. **As** mentioned in Section **3,** the **TOPS** practice of passing dimensions was occasionally awkward.

In general the conversion of **TOPS** retained the same module structure as in the Fortran **77.**

- |

The primary deviations came from the process of parallel extension (see Section **5.2)** were where it was sometimes necessary to retain a serial version as well as the new parallel version.

Much of the code operates on the interior of the horizontal extent with horizontal subscripts running from 2 through **n-I** and 2 through **z-1.** This creates visually cluttered code because section designators must be specified for each array usage. There is also a small run-time cost to calculate the masks. **A** better approach is to use a mask which is **TRUE.** in the interior and **. FALSE.** on the boundary. When used in the **WHERE** statement, cleaner code is produced with the potential for executing slightly faster on the **CM-5.** An easy method of handling these masks is to place them in common blocks and have the routines use them as needed. The problem with this in **TOPS** is the previously mentioned practice of passing dimensional information through the parameter list. The masks in common must have static dimensions but the compiler cannot know or assume that the passed dimensions of array arguments are the same as the common mask arrays. An alternate is to explicitly pass the mask arrays to the lower level routines but this requires changes to almost all parameter lists and gives a somewhat cluttered style. It should be noted that in the current code masks are frequently generated as local temporaries. This can be considered a compromise solution although many routines still contain explicit sectioning.

#### **5.2** Parallel Extension

**Many** routines in the Fortran **77 TOPS** operated on a single point or a single column, an approach lacking parallelism. In most cases, and in all cases occurring within the time step loop, the routines were extended to operate over all points in **a** vertical plane or on all columns. The approach chosen in the serial code often reflects the fact that the operations were applied only to a subset of points or columns. In the parallel versions, a mask is supplied which selects which elements are to be operated on **by** the routine.

Figure **6** shows **a** typical routine from the Fortran **77** version. In this case the routine operated on **a** single point at a time, **applying** a pair of formulas to the scalar values t and **8,** water temperature and salinity.

The parallel routine is shown in figure **7.** Dimensional information has been added (parameters ni and **nj)** as well as **a** controlling mask array. The t and **s** parameters are now entire horizontal extents. The expressions in lines 24 and **25** of the figure are now array operations and the result parameters alphag and betag are **arrays.**

**This** example also illustrates the practice **of** setting inactive elements (according to the mask) to sero so that they at least have valid values, occasionally a helpful situation during debugging. The Connection Machine layout directives are shown in lines **8-10.** The interface blocks are included in line 12.

#### **5.3** Tridiagonal Solver ThID

This routine originally solved a single tridiagonal system of order  $k$  where the first  $k$  levels of the **history variables** represent the mixed layer. Since the depth of the mixed layer potentially differs **in each column, a** method **was** needed to solve **a** large number of tridiagonal systems of varying order in parallel.

```
1 subroutine buoy(t,s,alphag,betag)
2 \sigma subroutine to calc buoyancy parameters from temperature
3c and salinity at atmospheric pressure. calculation is
4 | c based on polynomial equation of state of fredrich and
5 c levitus (jpo. oct 72).
6 c t - temperature in dog c.
7c s - salinity in ppt.
8 \mid c alphag = -g/rozero * d(rho)/d(t).
9 \nvert c betag = g/rozero * d(rho)/d(s)
10c note that alphag and betag are defined to be positive.
11 c value of g is taken to be 980 cm/s**2.
12 c created 7-27-82. paul j martin. norda code 322.
13 diuension ae(5),be(3)
14 save a,be
15 data ae/-4.7577e-2, 1.4516e-2, -1.0093e-4,
16 & 2.8743e-3, -7.1320e-5/
17 data be/ 7.7023e-1, -2.8743e-3. 3.5659e-5/
18 c
19 alphag=ae(1)+t*(ae(2)+t*ae(3))+s*(ae(4)+t*ae(5))
20 betag =be(1)+t=(be(2)+t*be(3))
21 c
22 return
23 end
```
Fig. - Example of Parallel Extension-Before

```
\mathbf{1}subroutine buoy(ni,mj,t,s,alphag,betag,mask)
\overline{\mathbf{2}}\mathbf{c}3
     c Arguments:
\overline{\mathbf{4}}\mathbf{c}5
            integer ni, mi
6
            real t(ni, mj), s(ni, mj), alphag(ni, mj), betag(ni, mj)
\overline{7}logical mask(ni, mj)
8
     cmf$ layout t(:news,:news), s(:news,:news)
\boldsymbol{9}cmf$ layout alphag(:news,:news),betag(:news,:news)
10
     cmf$ layout mask(:news, :news)
11\mathbf{c}12
            include 'interface.blocks'
13
     \mathbf{c}14
     c Local Variables:
15
     \mathbf{c}16
            real ae(5), be(3)17
     cmf$ layout ae(:serial), be(:serial)
18
            save ae, be
19
            data ae/-4.7577e-2, 1.4516e-2, -1.0093e-4,
20
                        2.8743e-3, -7.1320e-5/
           \blacktriangleright21
            data be/ 7.7023e-1, -2.8743e-3, 3.5659e-5/
22
    \mathbf c23
            where (mask)
24
               \alphalphag = \alpha(1)+t*(ae(2)+t*ae(3))+s*(ae(4)+t*ae(5))
25
               betag = be(1)+t*(be(2)+t*be(3))
26
            elsewhere
27alphag = 0.028
               betag = 0.029
            end where
30
    \mathbf{c}31
            return
32
            and
```
 $\pmb{\ast}$ 

Fig. 7 - Example of Parallel Extension-After

The method chosen was to imbed the individual kth-order systems

*Az=b*

within larger systems, **all** of a constant fixed order in such a way that the result is essentially the same. This allows solving multiple instances in parallel using a simple extension of the original single system solver. The system being solved is, of course,

$$
\left(\begin{array}{cc}\nA & 0 \\
0 & I\n\end{array}\right)\n\left(\begin{array}{c}\nx \\
y\n\end{array}\right) =\n\left(\begin{array}{c}\nb \\
y\n\end{array}\right)
$$
\n(1)

where  $y$  is a vector containing the values of the history variable (temperature or salinity  $\sim$  ample) below the mixed layer.

There are two problems with this approach. First, the amount of work is greater since a larger system is solved in each column than before. **In** past experiences, it was advantageous to trade additional floating point operations to reduce communications or to maintain a high level of parallelism. New capabilities in the Connection Machine **CM-5** system software now permit an alternative approach. See section **7** for more details.

The second problem relates to the condition numbers of the modified tridiagonal systems which potentially differ from the condition numbers of the original systems. The condition number of a linear system of equations  $Ax = b$  is related to the singular value decomposition of the matrix A. The condition number reflects how sensitive the solution of  $Ax = b$  is to errors in the elements of *A.* **A** system with **a** high condition number may produce inaccurate results. Some algorithms misbehave for ill-conditioned systems.

The singular value decomposition is **a** factorization of the matrix into **a** product of three matrices

$$
A = U\Sigma V^T \tag{2}
$$

where  $U$  and  $V$  are orthogonal and  $\Sigma$  is diagonal. T Alternatively, using the orthogonality of  $U$ **and** *V,*

$$
U^T A V = \Sigma. \tag{3}
$$

The matrix  $\Sigma$  has *n* positive singular values  $\sigma_1$  to  $\sigma_n$  of non-increasing magnitude where the rank **of the** matrix is **a. If** the order of the matrix is greater than *n,* **E** contains trailing zeros to give  $\Sigma$  the same order as  $A$ . The factorization always exists for any rectangular matrix.

**The** condition number of **a** matrix *A* is defined in terms of the singular values of *A* to be

$$
\kappa_2(A) = \frac{\sigma_1(A)}{\sigma_n(A)}.\tag{4}
$$

**That is,** the condition number is the ratio of the largest and smallest singular values.

The condition number **of** an embedded system =( **oo)** *A 1= 0 A* **<sup>0</sup>**

$$
\hat{A} = \left(\begin{array}{ccc} I & 0 & 0 \\ 0 & A & 0 \\ 0 & 0 & I \end{array}\right)
$$

|             | Increased  |
|-------------|------------|
| $\langle$ 1 | Impossible |
|             | Unchanged  |
|             | Increased  |

Fig.  $8$  – Relationship of  $\kappa_2(\tilde{A})$  to  $\kappa_2(A)$ 

is not the same **as** the condition number of *A.* To reveal this relationship observe that

$$
\begin{pmatrix} I & 0 & 0 \\ 0 & U^T & 0 \\ 0 & 0 & I \end{pmatrix} \cdot \begin{pmatrix} I & 0 & 0 \\ 0 & A & 0 \\ 0 & 0 & I \end{pmatrix} \cdot \begin{pmatrix} I & 0 & 0 \\ 0 & V & 0 \\ 0 & 0 & I \end{pmatrix} = \begin{pmatrix} I & 0 & 0 \\ 0 & U^T A V & 0 \\ 0 & 0 & I \end{pmatrix}
$$
(5)

$$
= \left(\begin{array}{ccc} 0 & \Sigma & 0 \\ 0 & 0 & I \end{array}\right). \tag{6}
$$

The above demonstrates that the set of singular values of **A** is the same **as** the set of singular values of *A* with the addition of the singular value **1.** Thus, the condition number of **A** is

$$
\kappa_2(\hat{A}) = \frac{\sigma_1(\hat{A})}{\sigma_n(\hat{A})} \tag{7}
$$

$$
= \frac{\max(1, \sigma_1(A))}{\min(1, \sigma_n(A))}.
$$
 (8)

There are several possibilities for  $\kappa_2(\tilde{A})$ , summarized in the following table. The singular values **of** typical *A* matrices used in the **TOPS** tridiagonal routine have not been determined **so** that it is **.....** n which **cae** in **figure 8** applies.

In terms **of TOPS** arrays, the **augmented** tridiagonal system is

, the augmented tridiagonal system is\n
$$
\begin{pmatrix}\nT_{kt-1} & 0 \\
0 & I_{51-(kt-1)}\n\end{pmatrix}\n\begin{pmatrix}\nx_1 \\
x_2\n\end{pmatrix} =\n\begin{pmatrix}\nb_1 \\
b_2\n\end{pmatrix}
$$
\n(9)

where *kt* is the index of the first vertical level past the mixed layer.

*The* setup code from the **Fortran 77** serial **TOPS** version is shown in figure **9.** The variable kt **is** the **index** of the **first** point below the mixed layer and the variable ktal **is** just one **less** than kt. The subscript **k** indexes the vertical dimension of **a** column **and am, bin,** and m **are** vectors for the **lower,** main, **and** upper diagonals of **a** single tridiagonal **system.**

Figure 10 shows the parallel code. The complexity of the new code appears high at first but is **really fairly simple** once the programming technique, used often in the parallel version, is **understood.** The loop in **lines 1** through **7** simply **sets** the three diagonals of all active columns to *the* **Identity. The** mask **updinak** selects the columns of the interior of the region. The initial values **ofthe** main **and** upper diagonals are set in lines **8** through **11.** Note that only columns with at least **two** ements in the mixed *layer* **are** affected. The loop from line 12 to line **18** is perhaps the most

| 1                       |                                            |
|-------------------------|--------------------------------------------|
| $\overline{\mathbf{2}}$ | $cm(1) = -d$ tzmb2(1) *zk2(2,id)           |
| $\overline{\mathbf{3}}$ | $bm(1)=1.-cm(1)$                           |
| $\ddot{\textbf{4}}$     | if (ktm1 .gt. 2) then                      |
| $\overline{\mathbf{5}}$ | do k=2, ktm2                               |
| 6                       | $am(k)=-d$ tzmb $1(k)*zk2(k,id)$           |
| $\overline{7}$          | $cm(k) = -d$ tzmb $2(k)$ = zk $2(k+1, id)$ |
| 8                       | $bm(k)=1. -am(k)-cm(k)$                    |
| 9                       | enddo                                      |
| 10                      | endif                                      |
| 11                      | am(ktm1) =-dtzmb1(ktm1) *zk2(ktm1, id)     |
| 12                      | $bm(ktm1)=1.-am(ktm1)$                     |
| 13                      |                                            |
| 14                      | call $trid(ktm1, am, bm, cm, r2(1, ir))$   |

Fig. 9 - Tridiagonal Setup-Before

interesting. The vertical index **k** sweeps throuhout its total possible range **(all** possible interiors of the tridiagonal systems) and the **IIHEPE** statement in line **13** insures that only columns that should **be** updated are modified. **As k** increases toward its maximum value, fewer and fewer columns will be selected. Lines 19 through 24 have a similar structure to the preceding loop and here simply set the final values in the lower **and** main diagonals. Note that the **WHERE** statement sweeps through all possible vertical indices and selects no more than one index in any column. **Finally, all** of the tridiagonal systems **are** solved together in line **26.**

#### *8.4 Verification*

The software structure of the original model was used **as** the basis for the verification of the conversion. The module groups were converted and tested in groups. The groups were based on **order of** execution including two initialization groups and the **time step** group. Multiple tests were **perfomed** to the extent possible for alternative paths. At **a** minimum, each converted routine and **al** major branches within **were** executed at least once.

**In** contrast to the approach used in **OCEANS** the test data **and** verification were carried out using the serial code as a generator. The serial code was changed by the addition of code to write out dats generted **by** the serial code. This was used both **as input** and **as** output to be verified. This method was chosen over the random inputs used for **OCEANS** because it **was** believed that the Inputs would **be** better **test cases** for the converted code.

The armys of data generated were verified element **by** element. **This** again differs from the **OCEANS** conversion process where **a** statistical verification approach was used. It has been found **that** the **stastad** approach often **misses errors** and is not helpful in identifying where errors occur even when detected in the statistics. Agreement to **5** significant **figures** was generally obtainable although problems were encountered deciding when to employ relative error tests versus absolute

```
\mathbf{1}do k=1,1\overline{\mathbf{2}}where (updmask)
\overline{\mathbf{3}}am(k, :, :) = 0.04
                 bm(k, :,:) = 1.05\phantom{1}cm(k, :,:) = 0.06
               end where
\overline{\mathbf{7}}end do
8
            where (updmask .and. kt .gt. 2)
\boldsymbol{9}cm(1, :, :) = -dtzmb2(1) * zkmh(2, :, :)bm(1,:,:) = 1.-cm(1,:,:)10
11
            end where
12do k=2,1-2
13
              where (k .le. kt-2 .and. updmask .and. kt .gt. 2)
14
                 an(k, :, :) = -d \tanh(k) * zkmh(k, :, :)15
                 cn(k, :, :) = -dzmb2(k) * zkmb(k+1, :, :)16
                 bm(k, :,:) = 1 - am(k, :,:) - cm(k, :,:)17
               end where
18
            end do
19
            do k=2,1-1
20
              where (k .eq. kt-1 .and. updmask .and. kt .gt. 2)
21
                 an(k, :, :) = -d(xmb1(k) * zkah(k, :, :)22
                 bm(k, :,:) = 1.-an(k, :,:)23
               end where
24
            end do
25
            \sim \sim \sim26
            call trid(n,m,1,am,bm,cm,u2,updmask .and. kt .gt. 2)
```
 $\ddot{\phantom{a}}$ 

Fig. 10 - Tridiagonal Setup-After

error tests. In one portion of the code, the routine **UPDAT2** and the called routine **MOD2,** it was impossible to duplicate the Sun Fortran **77** results on the **CM-5. In** further testing, it was found that Convex single precision results also differed from the Sun and the **CM-5.** Eventually, double precision Convex results were verified with double precision **CM-5.**

#### **6** PERFORMANCE

The conversion of **TOPS** was carried out only to the point where correct answers were obtained through a number of time steps. As the result of changing priorities, further work on the parallel version of **TOPS** has been delayed and comparative timings in particular remain undone.

The projected performance of **TOPS** on the Connection Machine is expected to be good. No unusual problems were encountered that required general communication. No attempt has been made, however, to collect together repeated communications operations as was done with the **OCEANS** code.

**One** final performance comment is appropriate. The relative performance of **TOPS** will increase with larger grid sizes (higher resolutions). The largest resolution which seems appropriate for **TOPS** is about **768 by** 384 **by 51** points. Most parallelism is in **768 by** 384 layers. This grid size is only moderate for the Connection Machine, and is significantly smaller than the approximately 2000 **by 1000** grid **size** used in **OCEANS.** Performance is thus expected to be somewhat less than that achieved by **OCEANS** running on the **CM-5.** For details on the performance of **OCEANS,** see **(7].**

#### **7 FUTURE** WORK

The **TOPS** conversion was overtaken **by** changing priorities and was not completely finished although the model appears to be producing correct results. **A** number of generally small changes could **be,** and perhaps should **be,** undertaken to move the model to a more usable state.

First, the Thinking Machines compiler restrictions on serial **axes** have been removed **and** hence the axes could be reordered into **a** more standard Fortran ordering. This change is relatively **straightforward** to carry out but involves changing almost every line of code.

Once the **axes** have been reordered, **a new** run time feature called array aliasing can be em**ployed.** This is most useful as **a** means of improving the efficiency of communication operations, exclusively **CSIIFT** operations in **TOPS.** This may yield **a** significant improvement but the long **term** improvement may disappear **as** the compiler and run time system are improved. Additionally, this feature is definitely **non-portable.**

**A** minor **change** is removal **of dead code.** Most of the existing **TOPS** Fortran **77** code is still present, commented out, in the source code. This is useful during debugging but it does detract **from** the **rmadabty of** the finished code. This **change** is pervasive but cosmetic only. Despite the **possibility** of introducing errors **by** accidentally deleting live code, the final product is worthwhile.

The tridiagonal solver is also an area where improvements can be made. First, it is possible to reduce the order **of** the tridiagonal **systems** solved. Currently the **size** is equal to the total vertical dimension. This is probably **highly** conservative and it could be reduced with little effort to the

maximum size needed over all active columns. This is likely to yield a useful improvement but it typical magnitude is unknown.

Also in the tridiagonal solver, a new compiler capability called local/global mode could be exploited. Fortran **90** code normally runs in what is called global mode where operations are synchronized at a statement level. In local mode a subroutine executes independently on its own local data, essentially in MIMD mode. Applying this to the tridiagonal solver, each **CM-5** processing node can solve all of its local tridiagonal systems using whatever method desired and the total running time is simply the maximum time needed **by** any processing node. Local mode is not part of Fortran **90** or High Performance Fortran and so this change would not be portable.

Some of the code in **TOPS** was not converted because it was not used in the test case. Perhaps the most important of these was routine **CONAD.** This routine has been preliminarily converted but not debugged. Code conversion was the most difficult in all of **TOPS.** Discussion with code author Paul Martin has led to the conclusion that a revised formulation could be the best longer term solution since performance of **CONAD** as currently converted would not appear to be especially good.

The final code change is a relatively minor one. **TOPS** has a direct access file in which history variables and key intermediaries are stored for output and debugging purposes. The time to write this file is a significant part of the current parallel run time and improvements in this area would be beneficial to the overall **run** time. The improvement can come from using the **CM-5** Scalable Disk Array, a parallel file system, in one of several ways. **On** the other hand, the frequency with which the file is written is user controlled and need not occur often in practice.

Finally, **TOPS** needs to be timed on larger test cases and performance problems fixed. This will allow direct and meaningful performance comparisons between the parallel version and the serial version. There is much external Navy interest in these comparisons.

#### **8 CONCLUSIONS**

The code conversion of the model was relatively straightforward although not as simple as in the **OCEANS** model. The conversion process introduced generally systematic changes in the data structures **because** the **slab** technique used in the Fortran **77** version was extended to **fully** parallel for the Connection Machine.

**The** performance **of** the parallel version was not tested although no evident performance problems were encountered.

Veffication of the code was problematical. **It** was finally discovered that a portion of the code was sensitive to round **off** error in single precision and hence verification was not possible until both serial **and** parallel codes were run using 64 bit arithmetic.

Changing priorities have **left** the **TOPS** conversion at a preliminary operational level. There **are a number of** relatively small activities which need to be done for **TOPS,** particularly timings **an high resoution grids.**

#### **9 ACKNOWLEDGMENTS**

The authors wish to thank Dr. Paul **J.** Martin for his assistance with the conversion of **TOPS.** We also thank Dr. Henry Dardy of the NRL Connection Machine Facility, Dr. Steve Piacsek of NRL-Stennis, and Dr. Robert **A.** Peloquin and Elizabeth Wald of the Office of Naval Research for their support.

#### **10 REFERENCES**

- 1. "Connection Machine Model **CM-200** Technical Summary," Thinking Machines Corporation, June **1991.**
- 2. "Connection Machine Model **CM-5** Technical Summary," Thinking Machines Corporation, Jan. **1992.**
- **3. "CMSSL** for **CM** Fortran," Thinking Machines Corporation, Jan. **1992.**
- 4. "American National Standards for Information Systems Programming Language Fortran," American National Standards Institute (in press).
- **5.** "High Performance Fortran," Available from **C.** H. Koelbel, Rice University Computer Science Department, Houston, TX.
- **6.** Sela, **J. G.,** Anderson, P. B., Norton, **D.** W., Young, M. **A.,** Massive Parallelization of NMC's Spectral Model, Journal of Parallel and Distributed Computing, to appear.
- **7.** Anderson, P. B., Young, M. **A.,** Connection Machine Software Conversion of a Navy Oceans Model, **NRL** memorandum report 7400, **1993.**